## 兵庫県電子入札システム V4工事調達操作マニュアル

## 一受注者編一

兵庫県

## 改版履歴

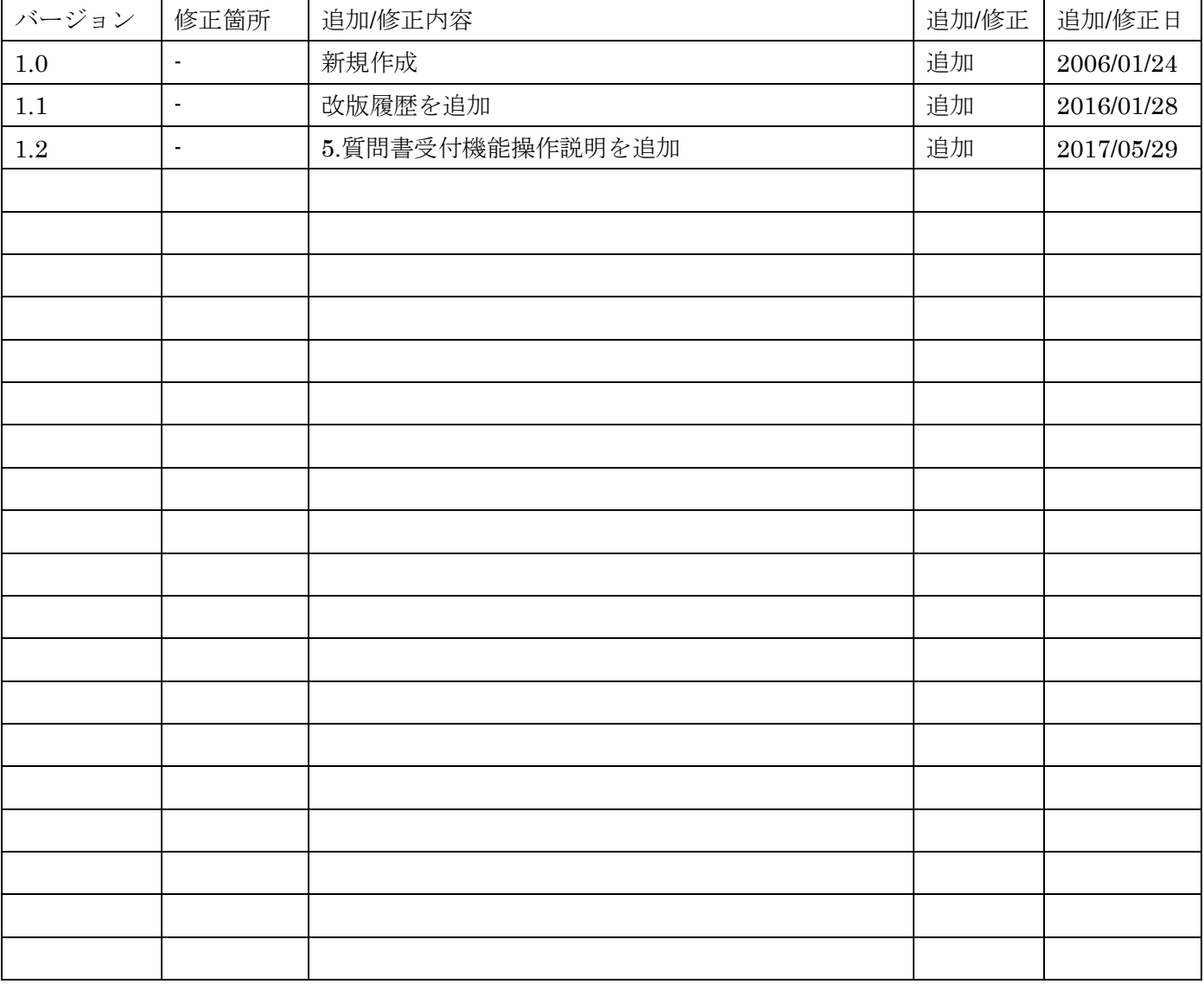

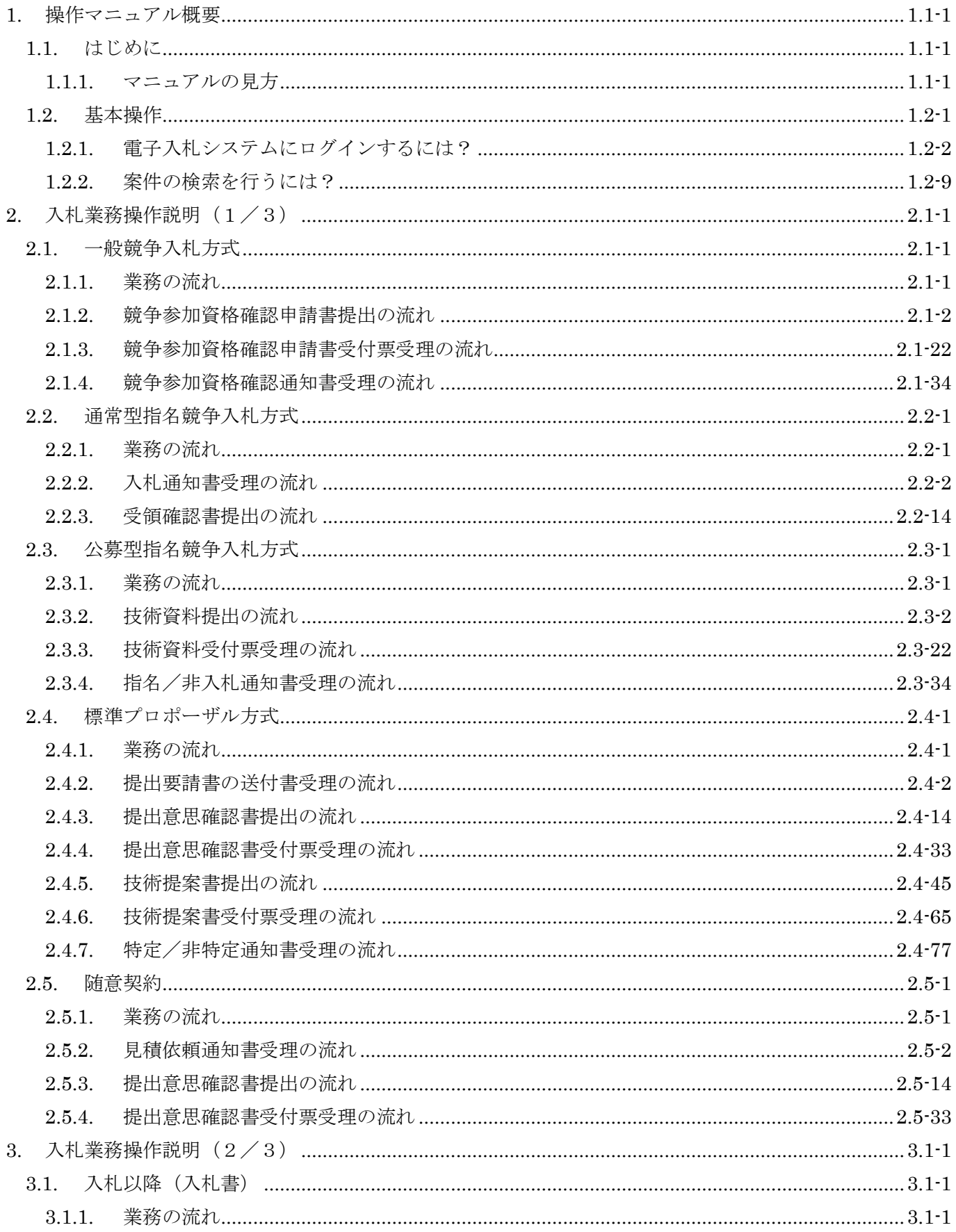

目次

兵庫県電子入札システム

V4工事調達操作マニュアル一受注者編一

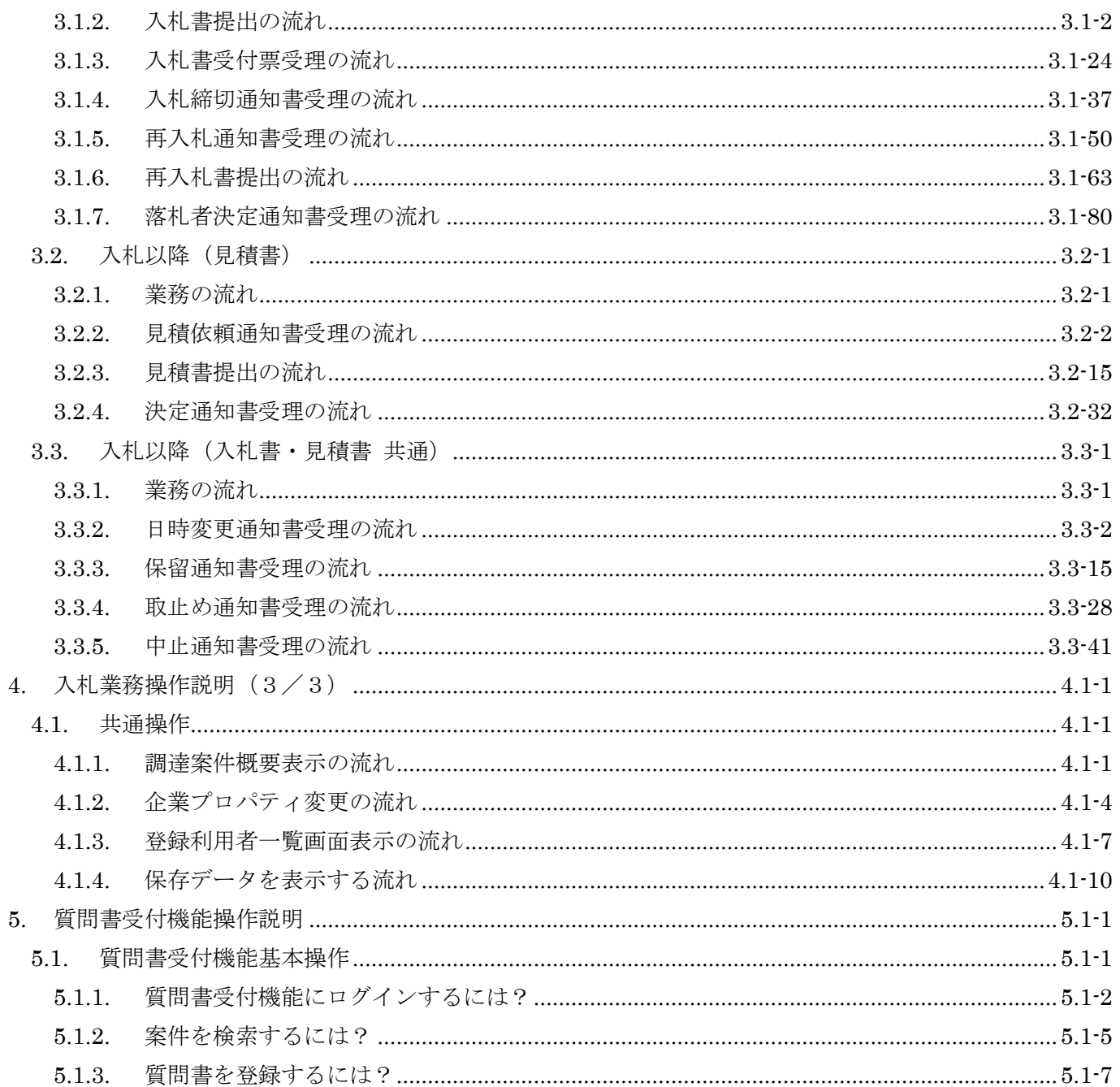

1.  $\frac{1}{\sqrt{1-\frac{1}{2}}\sqrt{1-\frac{1}{2}}\sqrt{1$ 

**1.1.**  $\qquad \qquad$ 

1.1.1. **Canadian Property** 

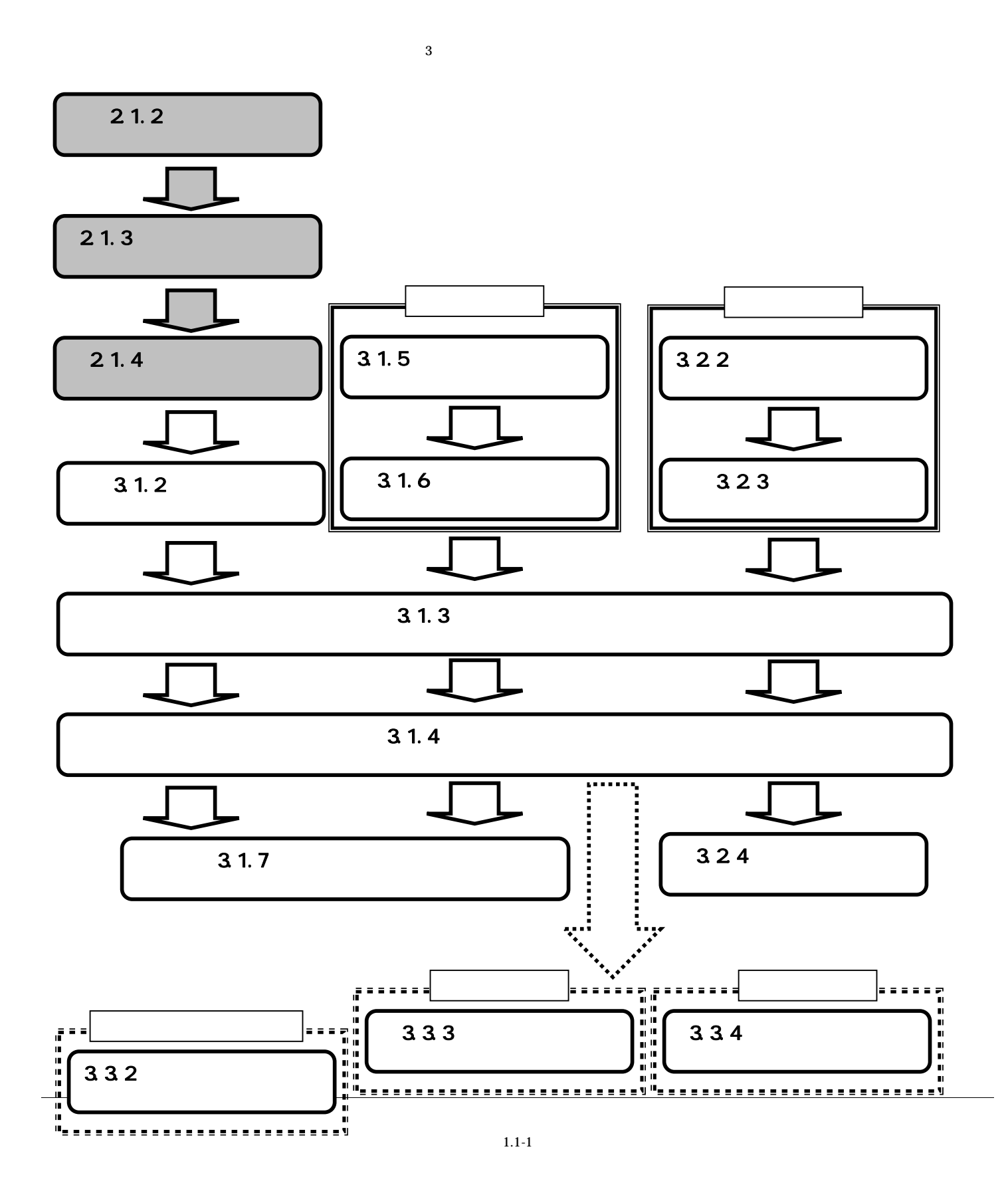

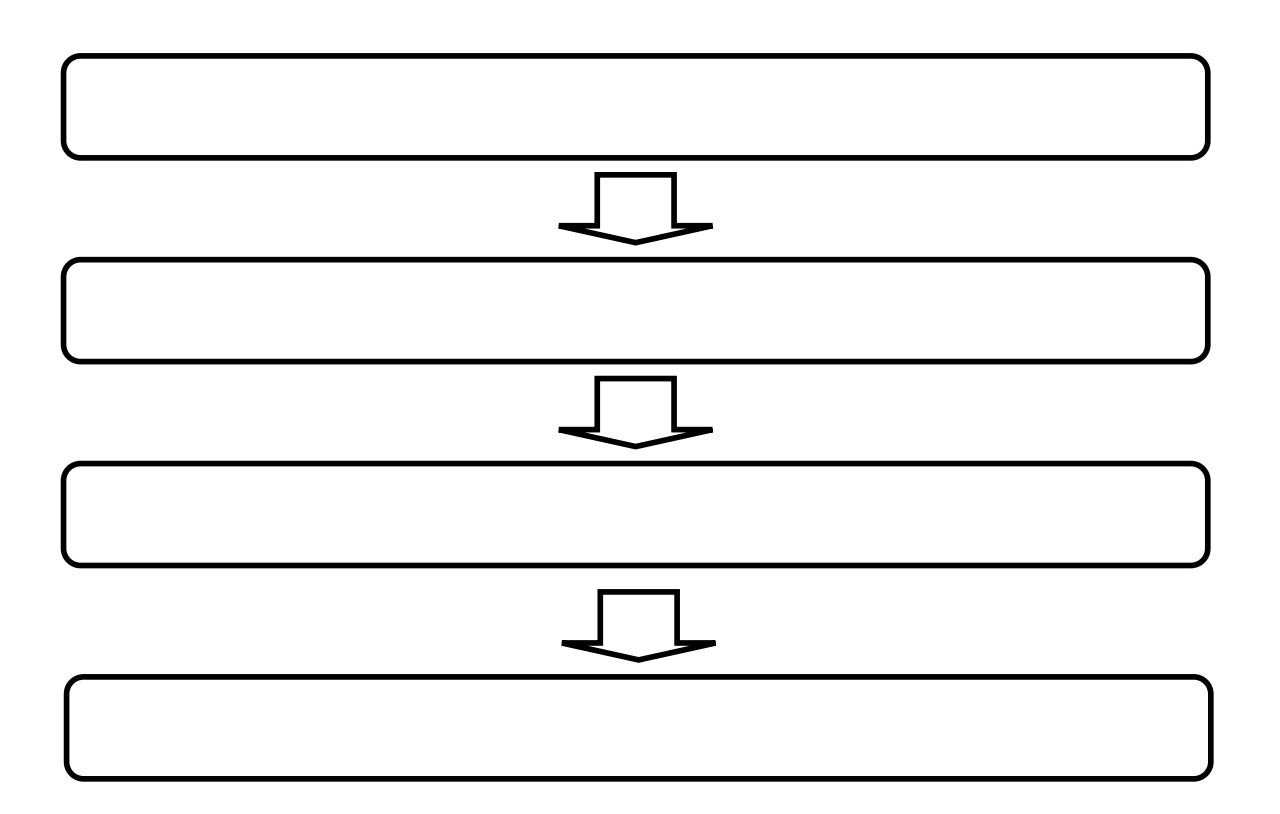

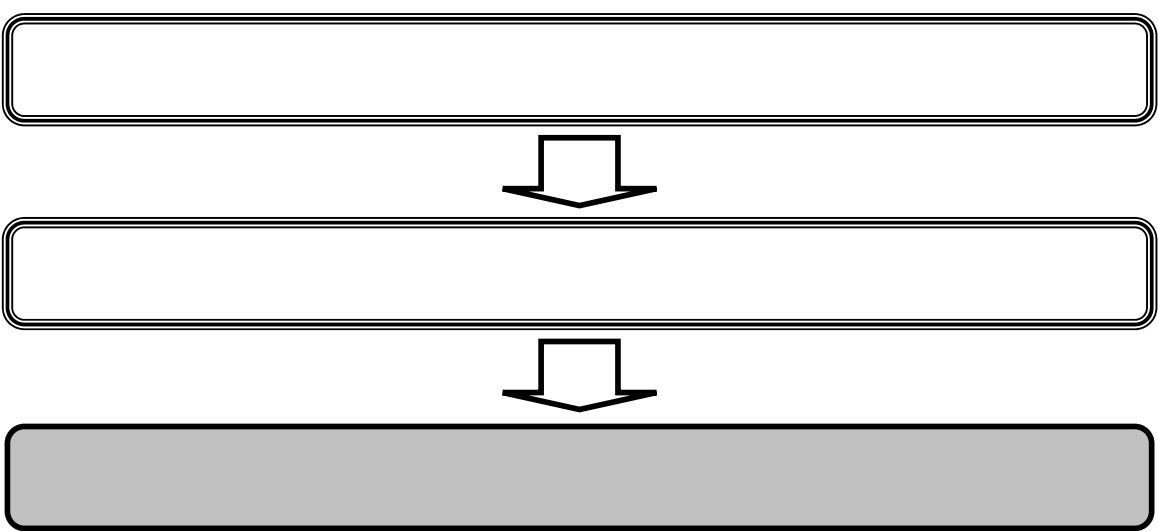

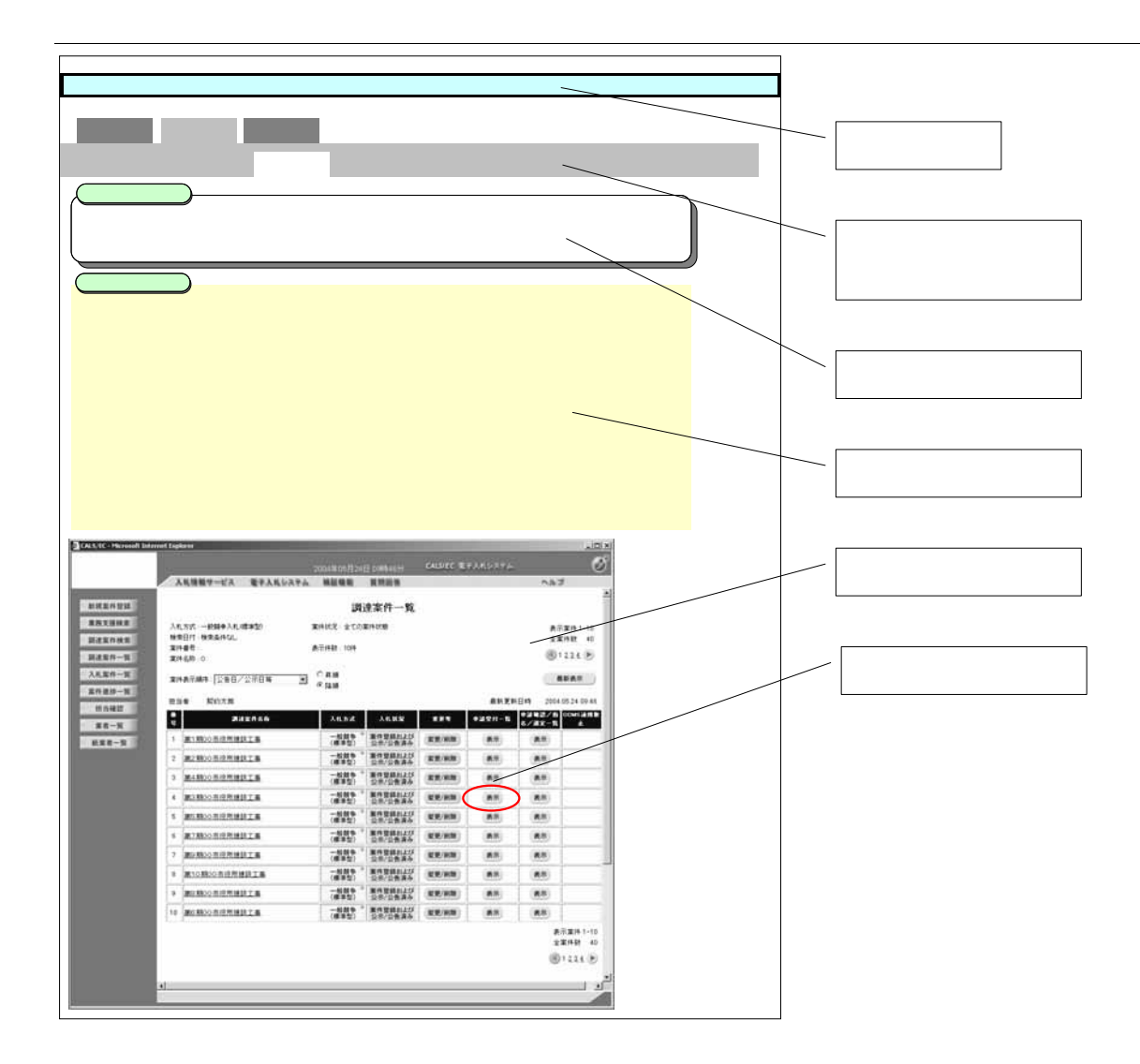

 $1.2.$   $\frac{1}{\sqrt{2}}$ 

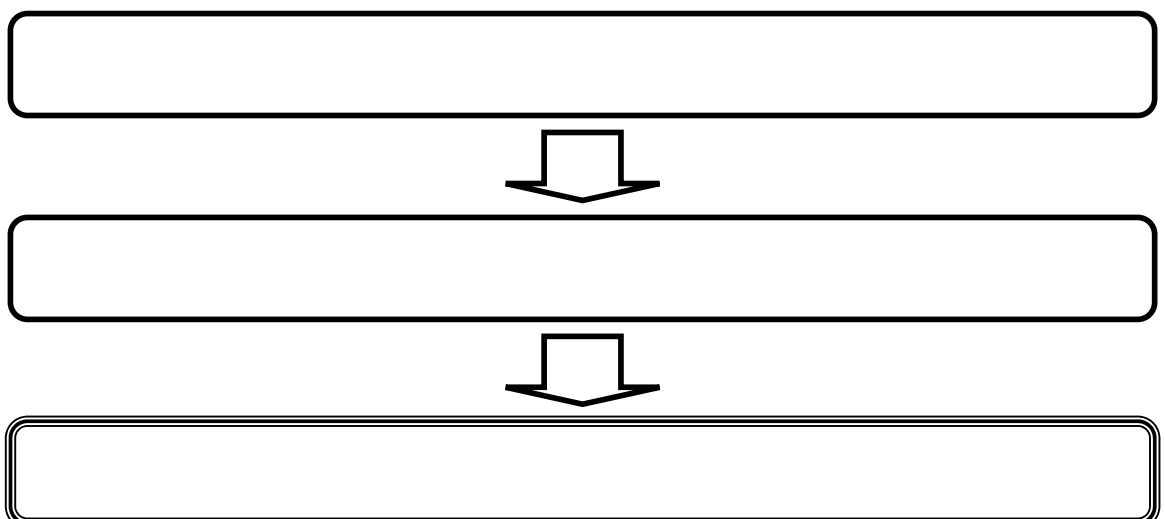

**1.2.1.** 電子入札システムにログインするには?

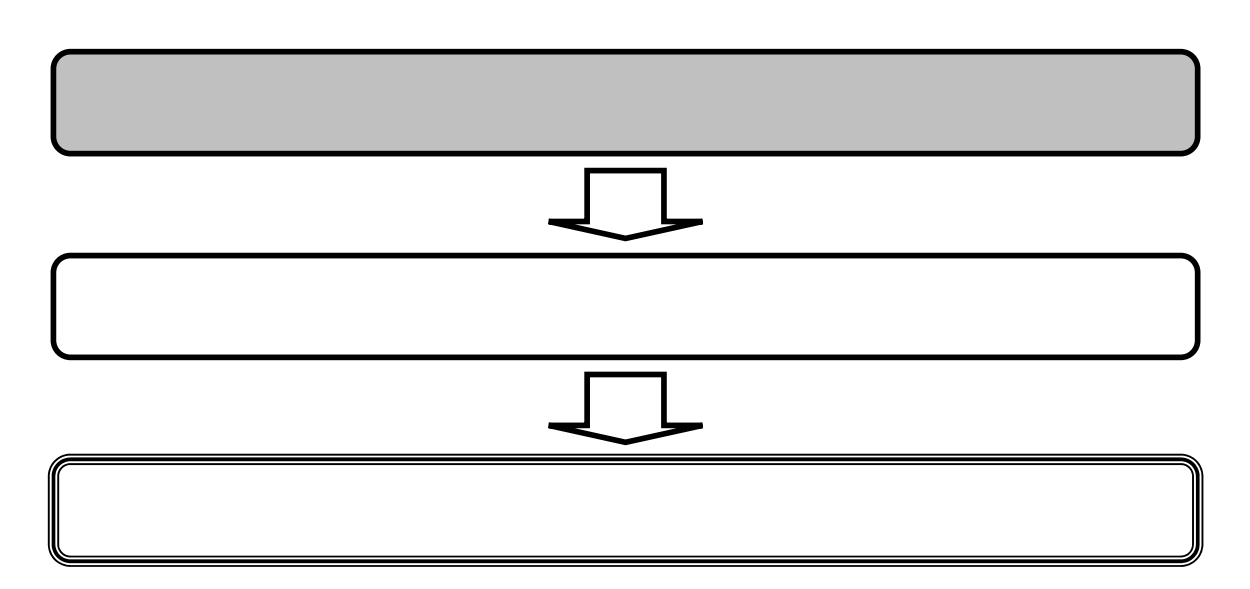

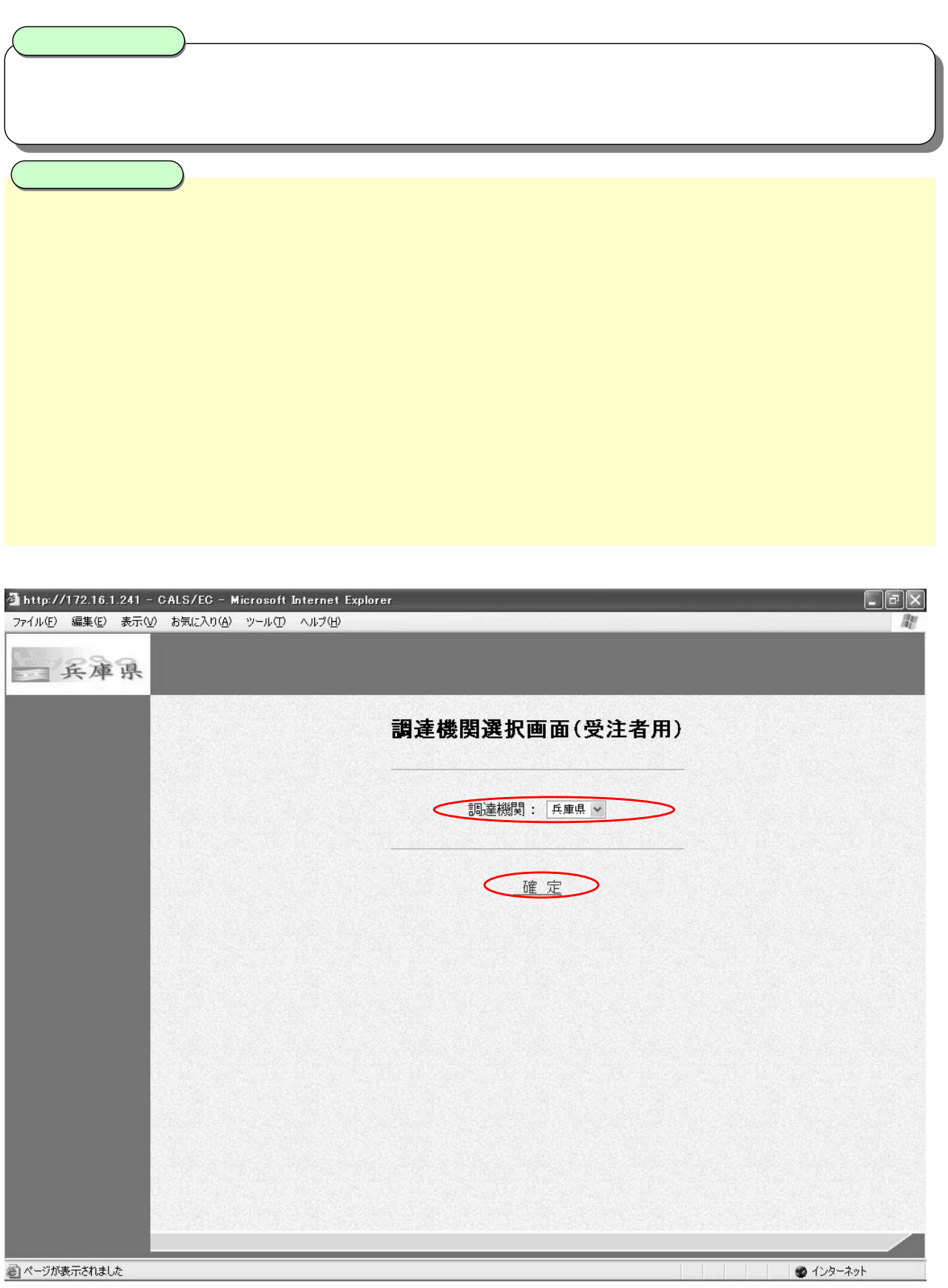

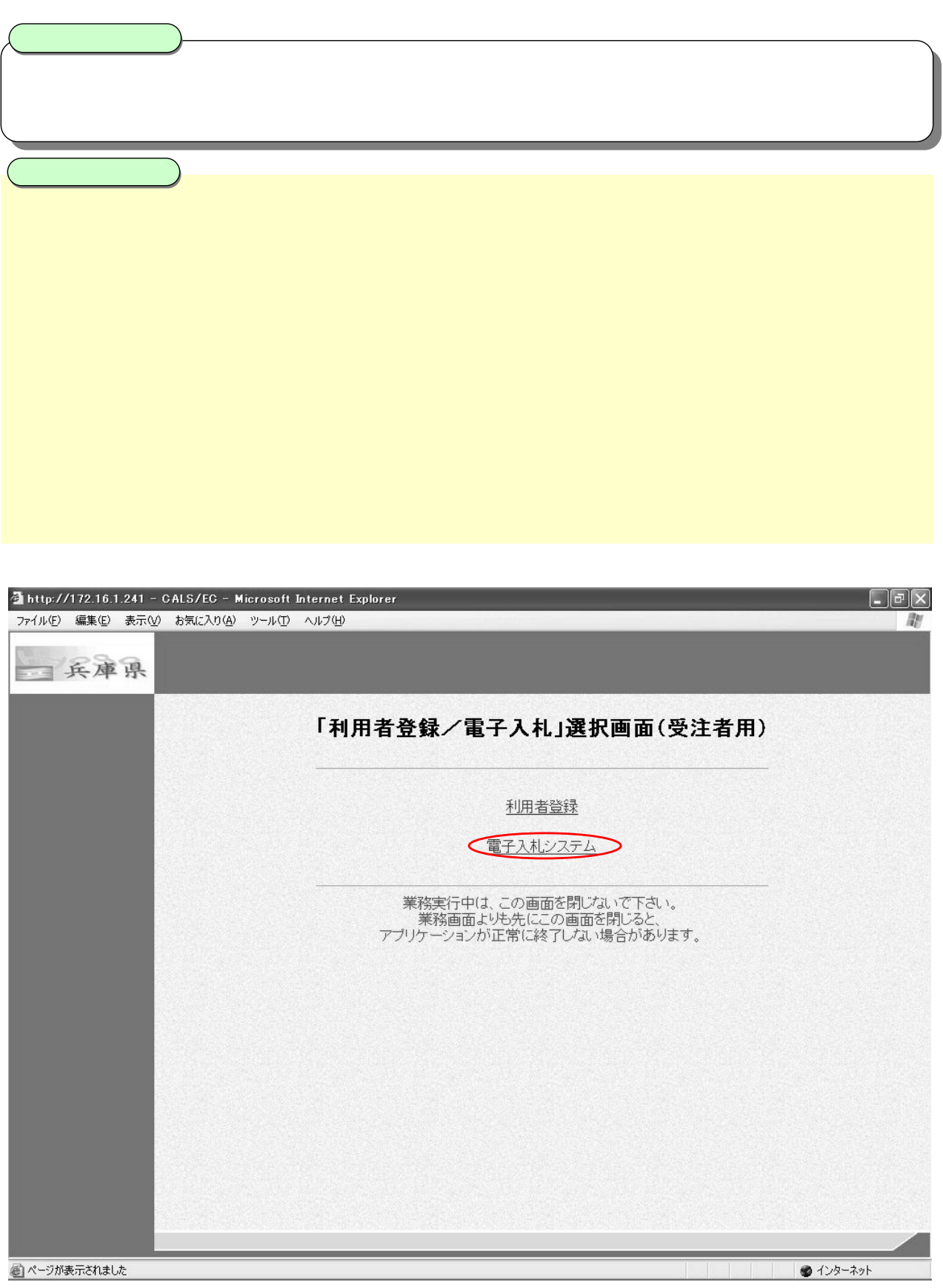

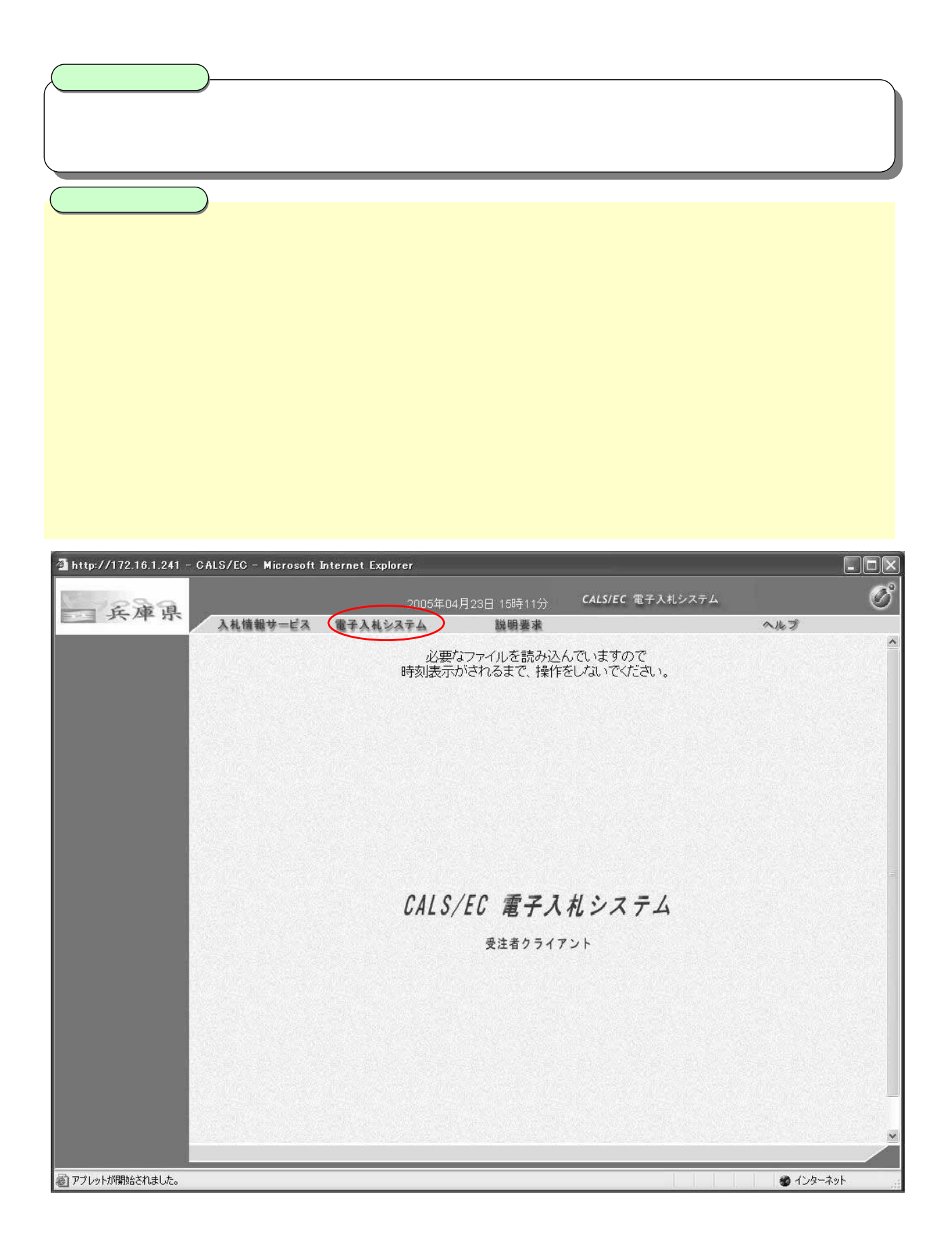

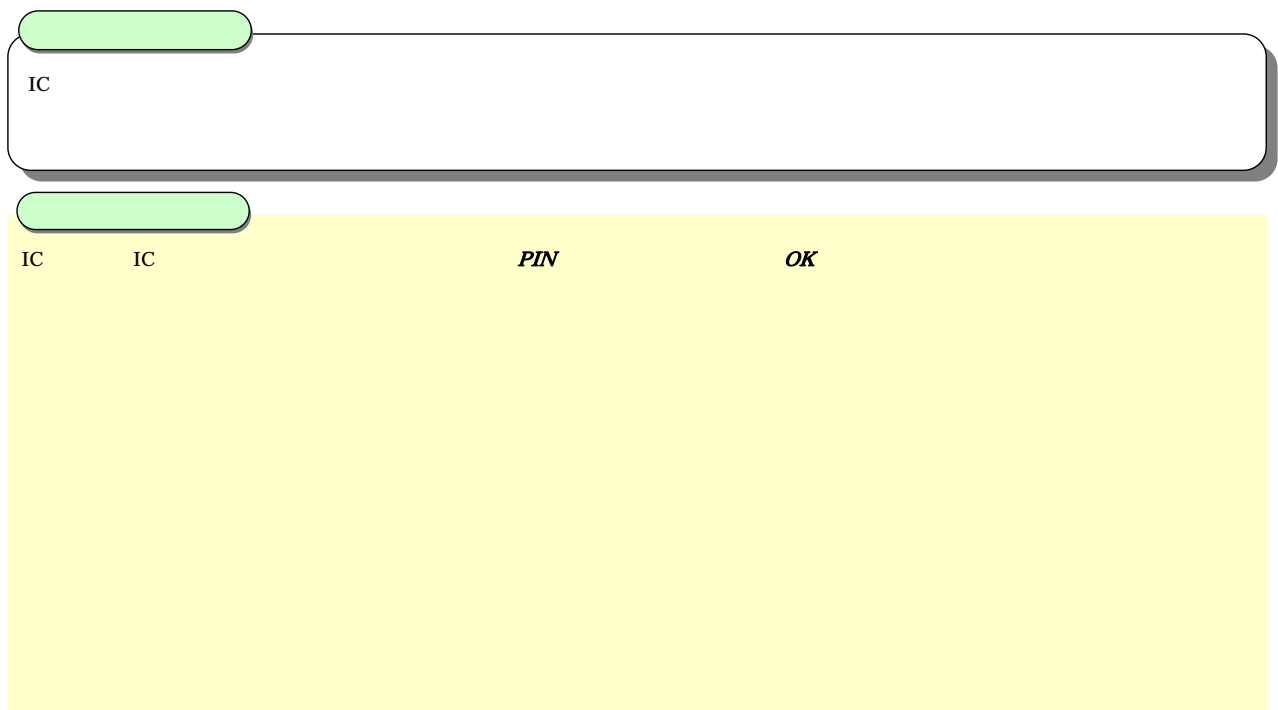

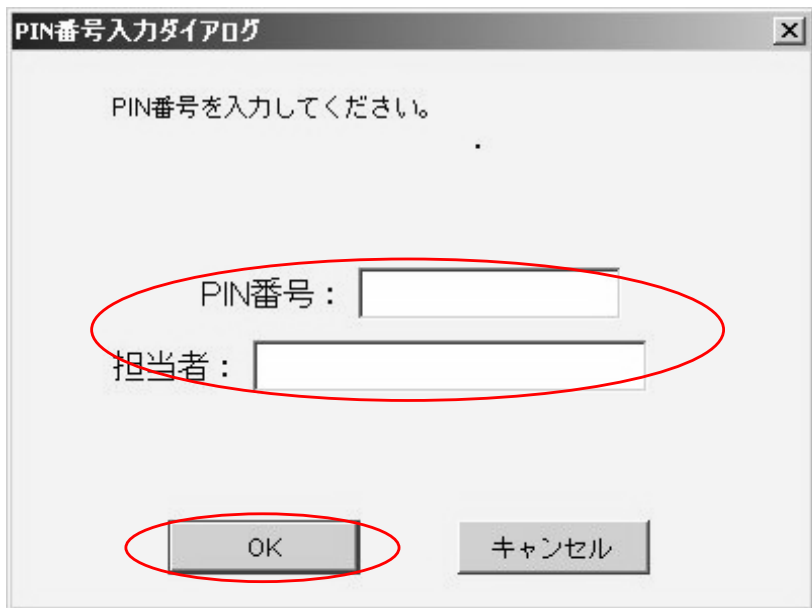

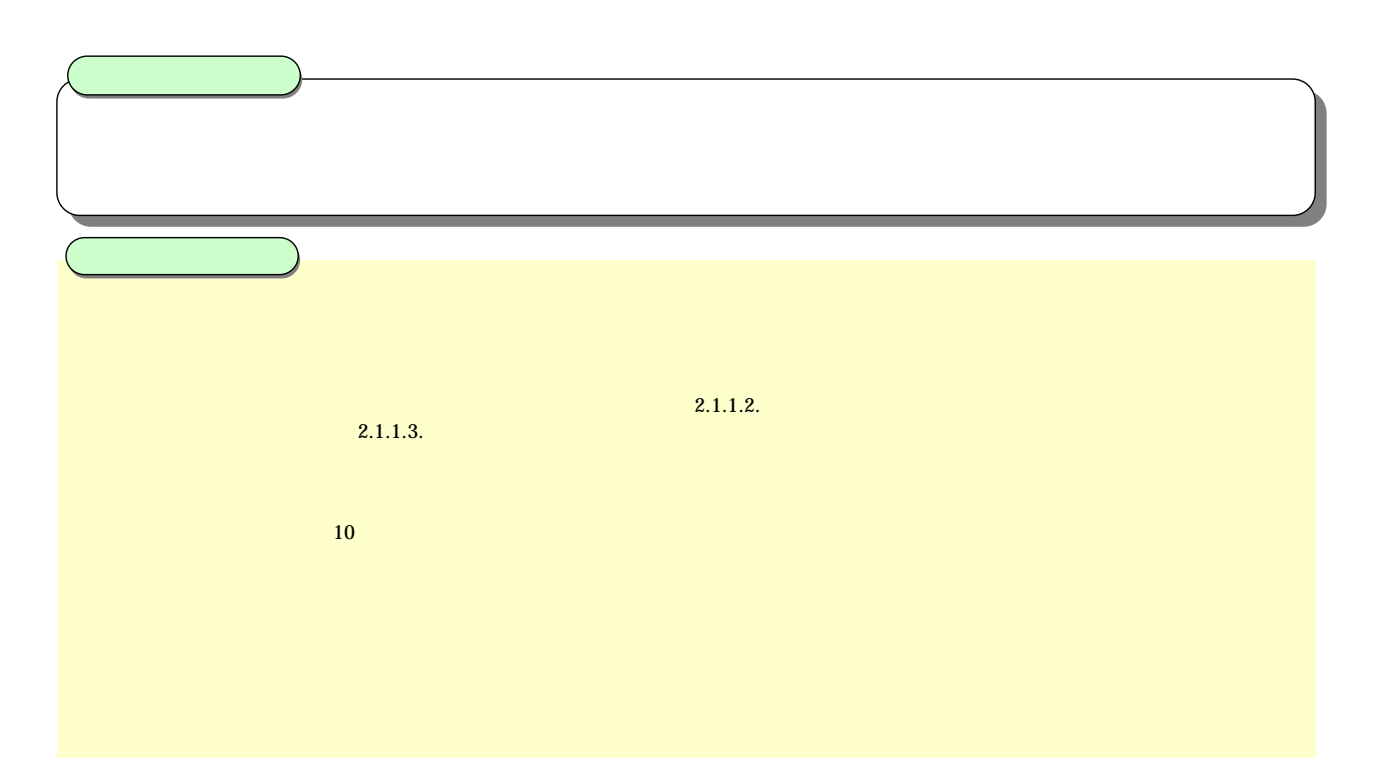

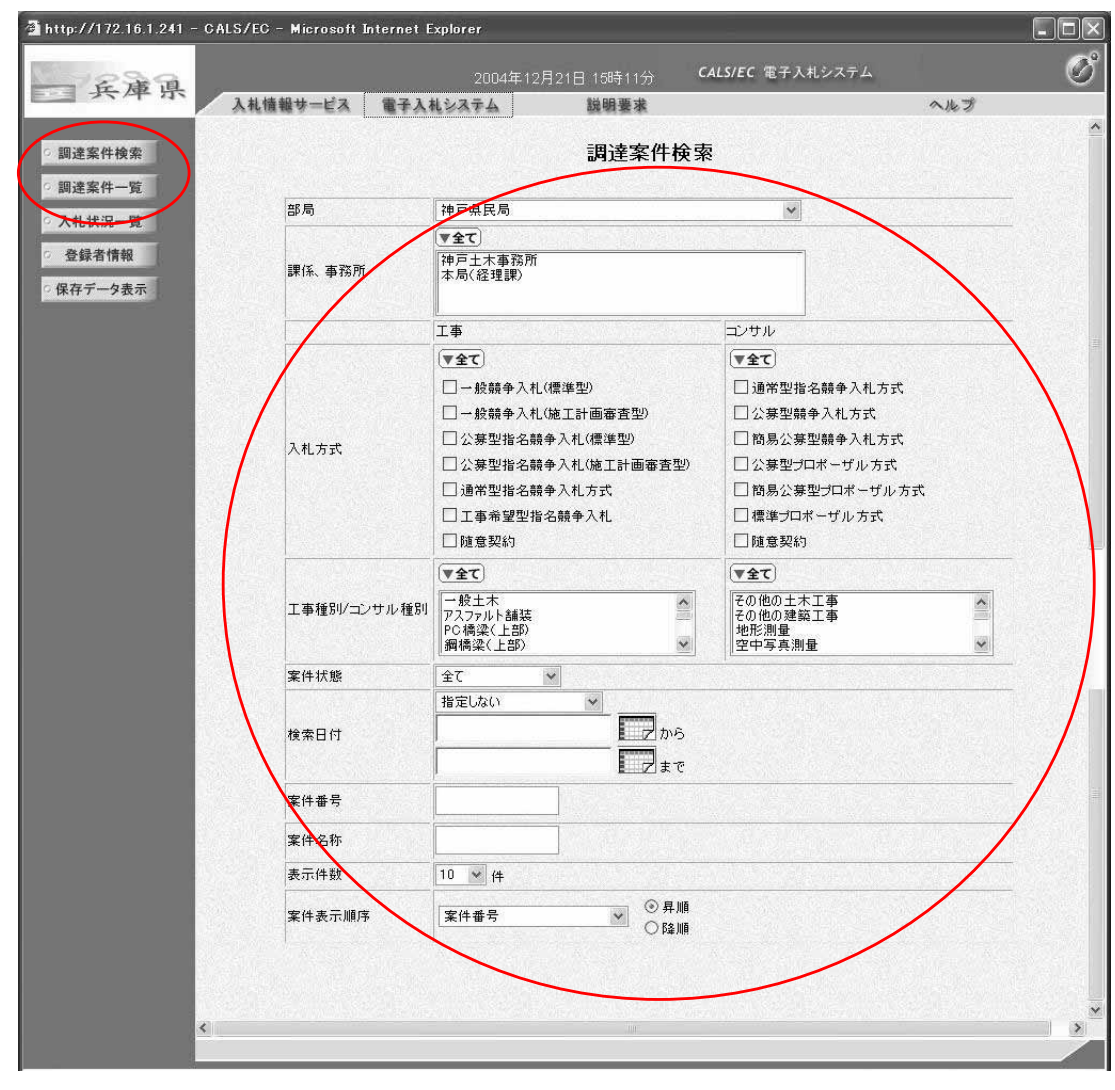

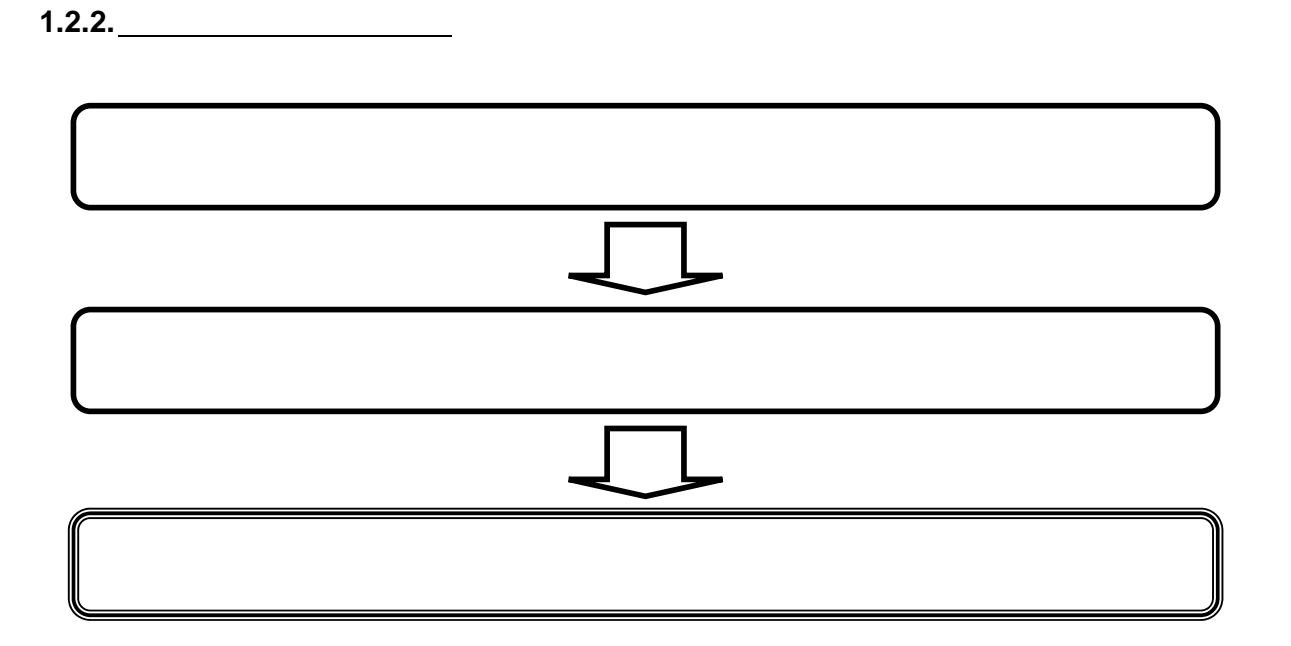

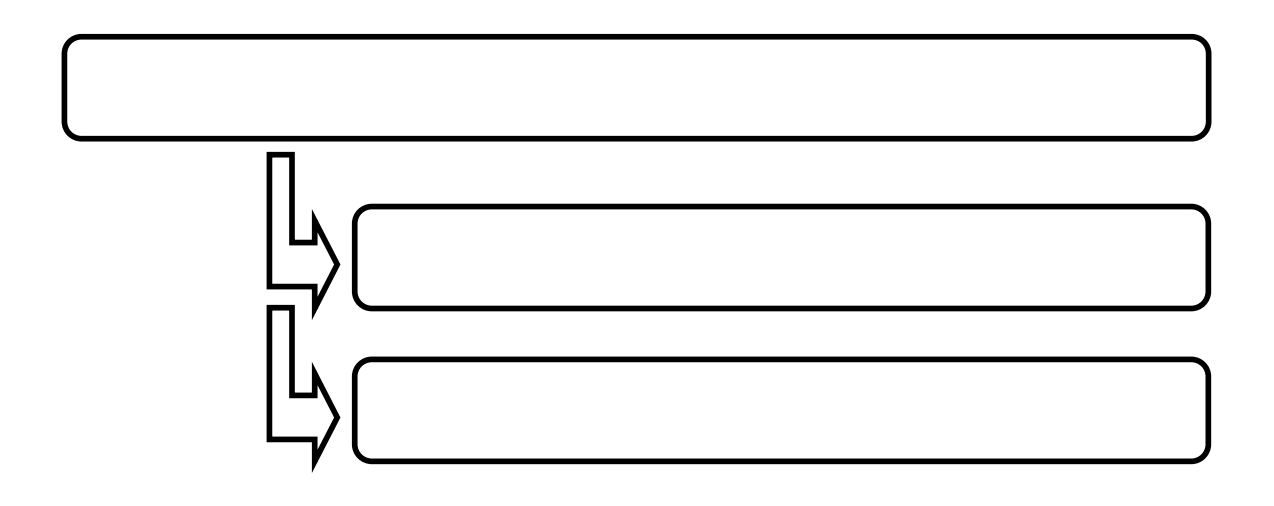

 $1.2.2.1.$ 

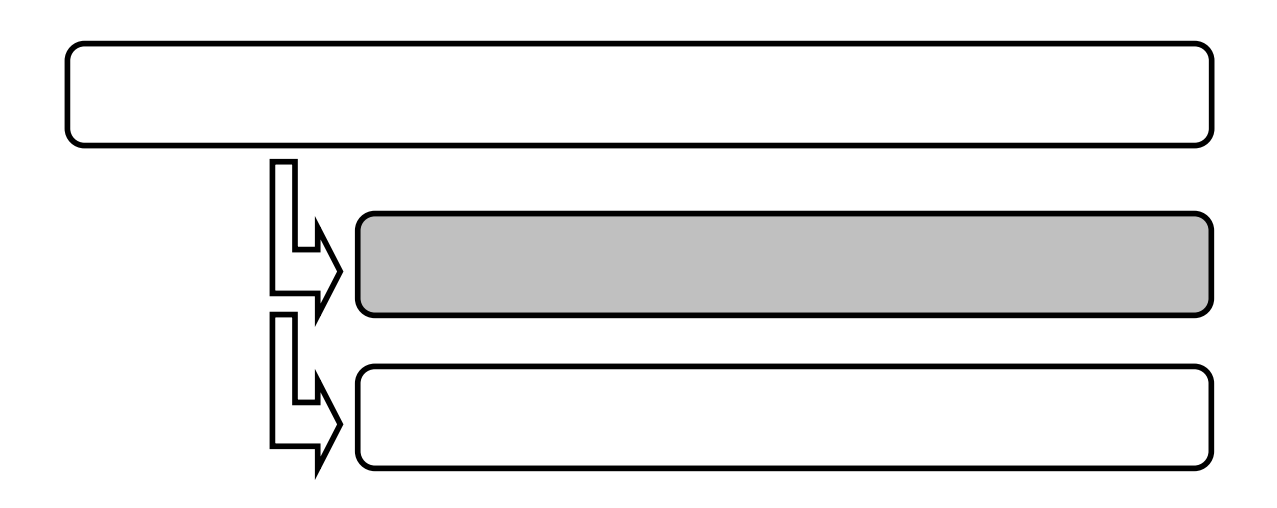

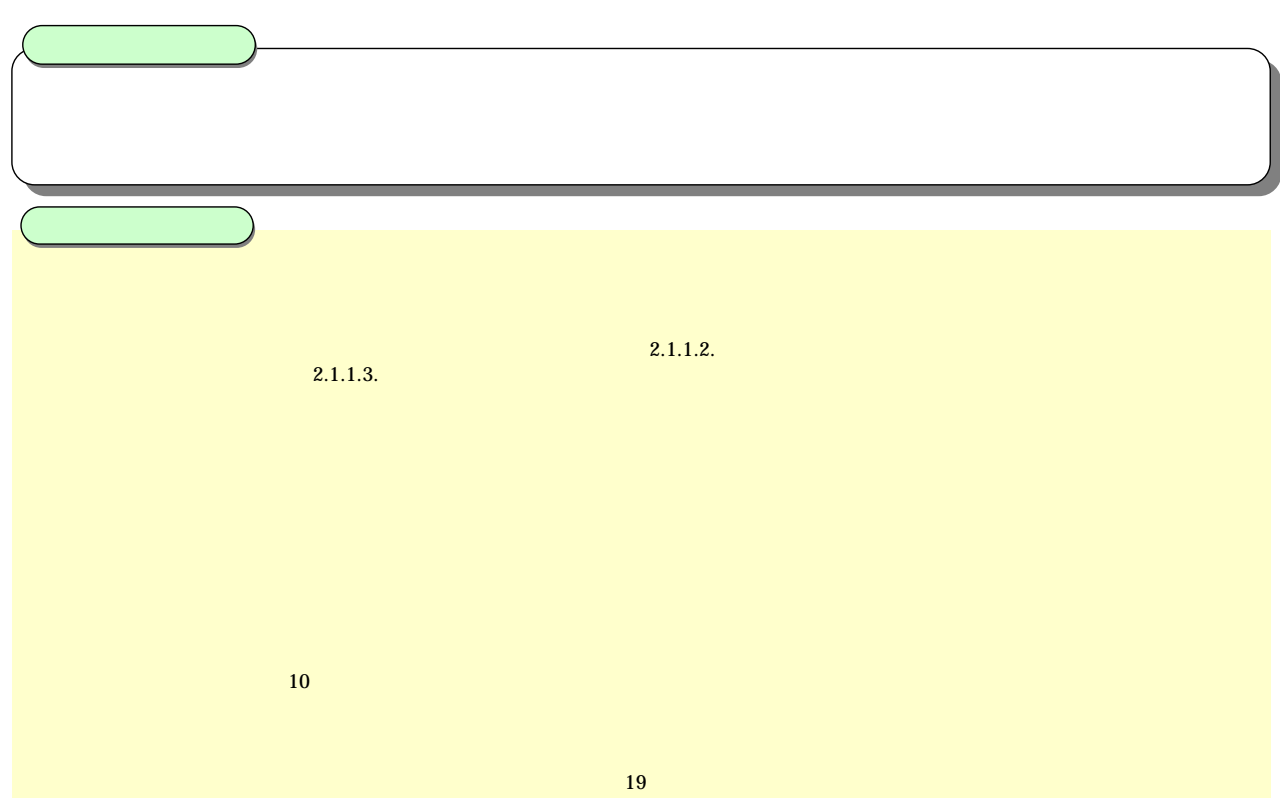

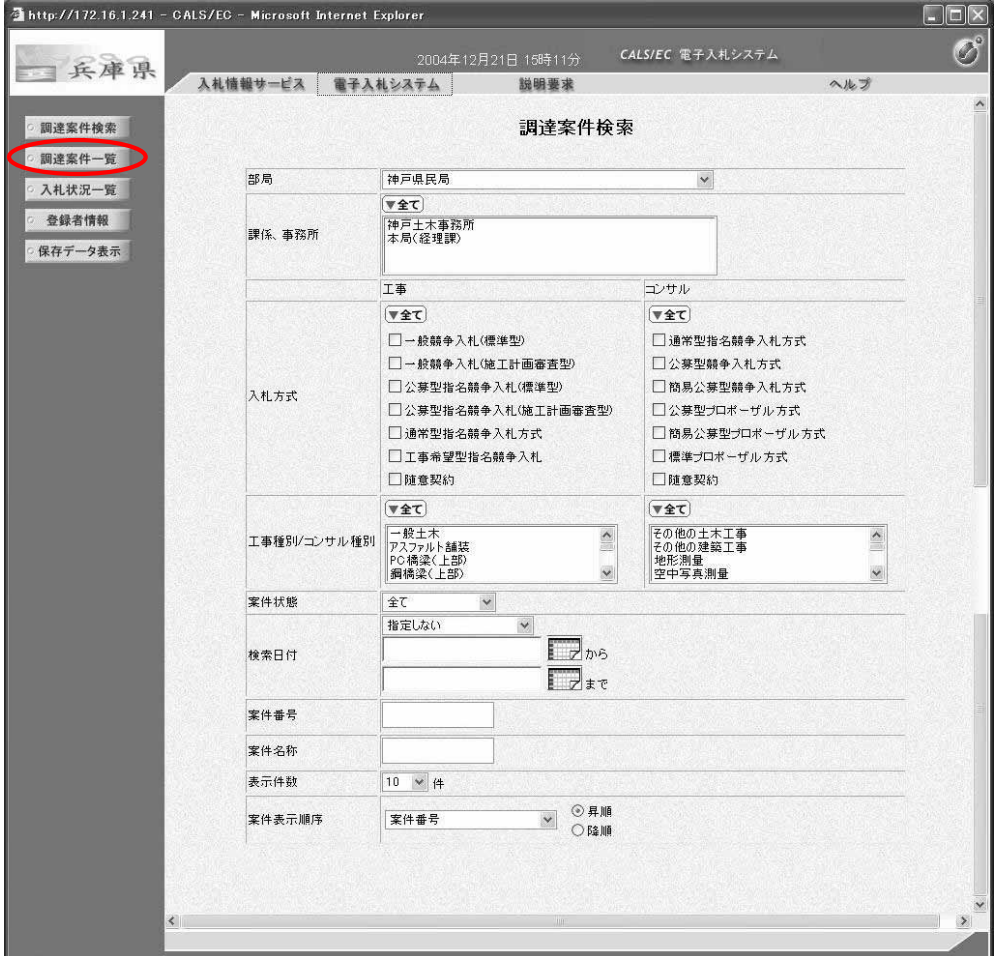

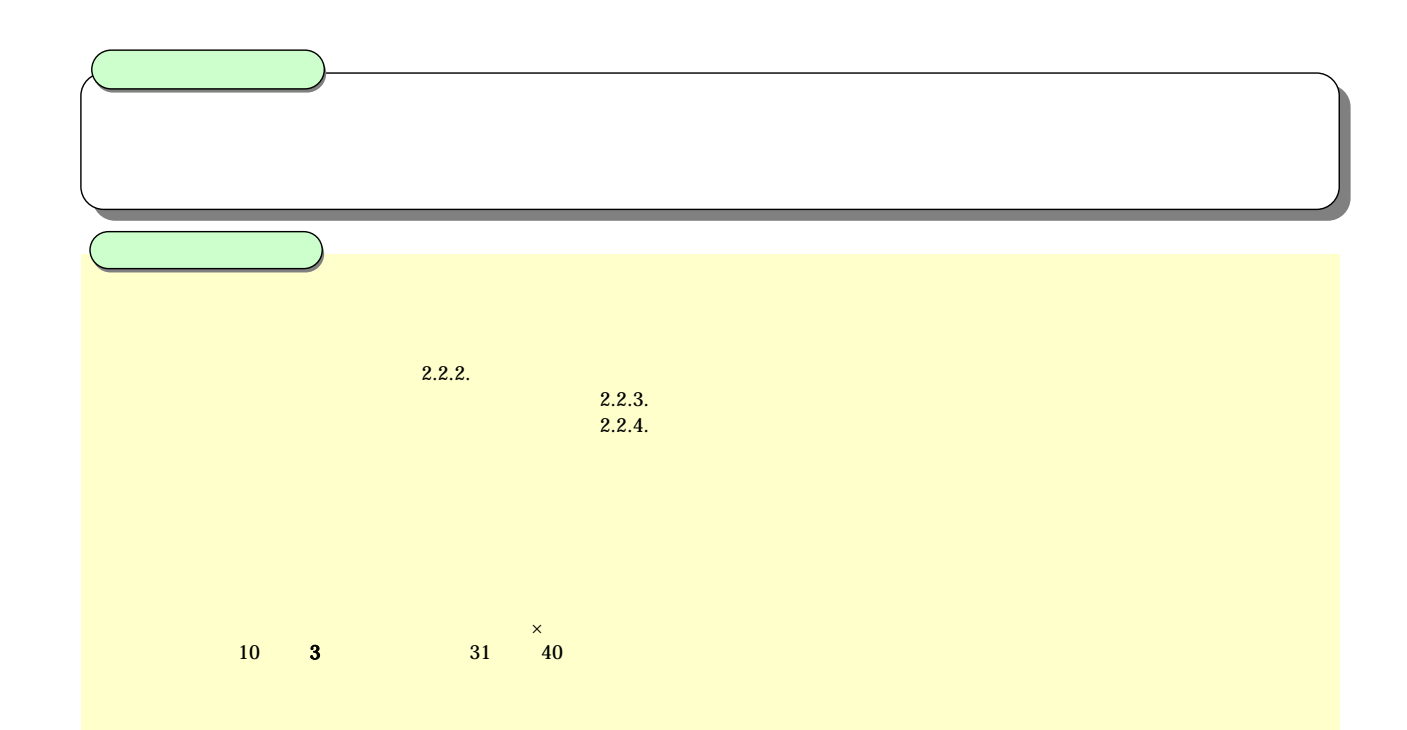

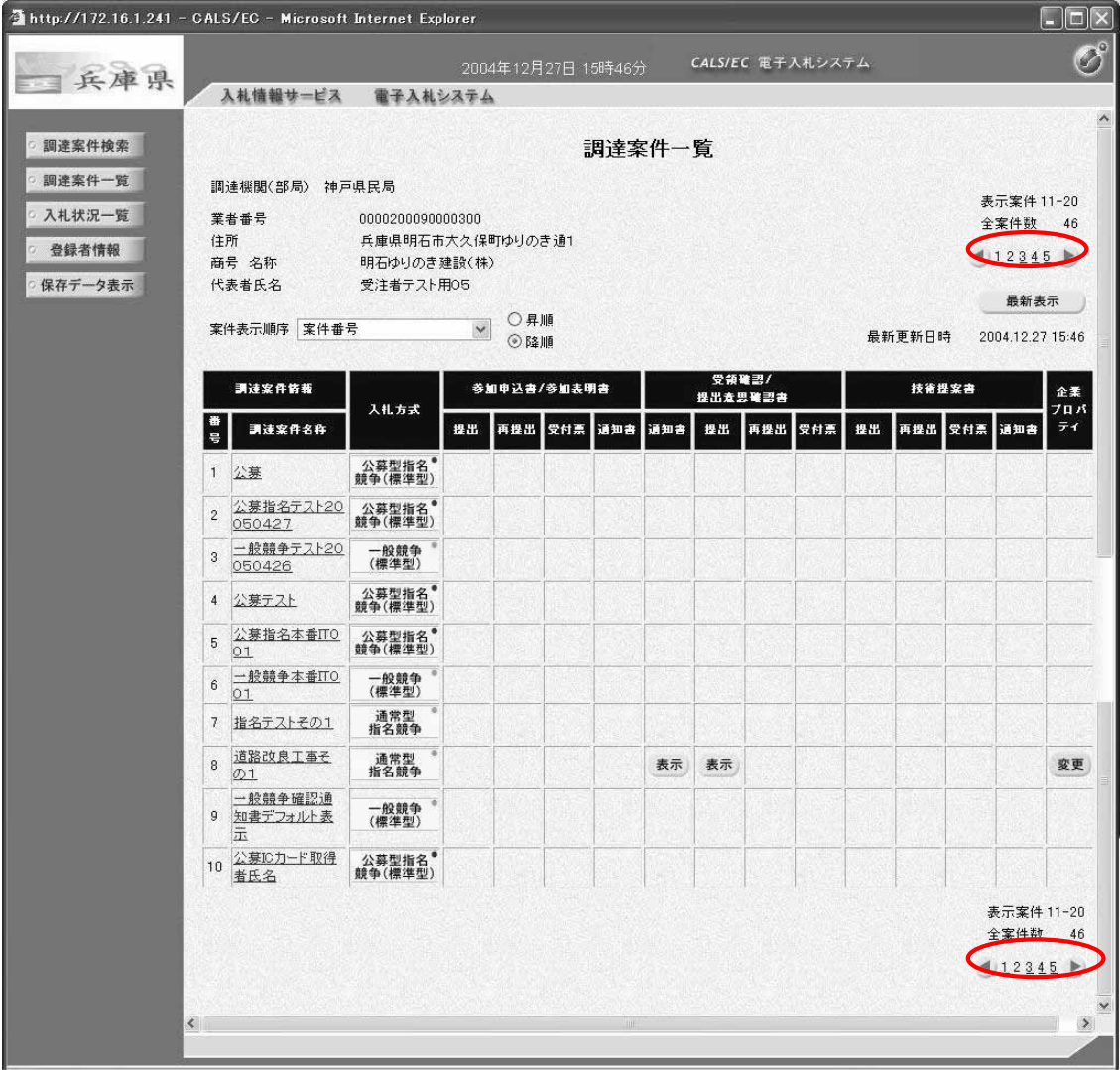

 $1.2.2.2.$ 

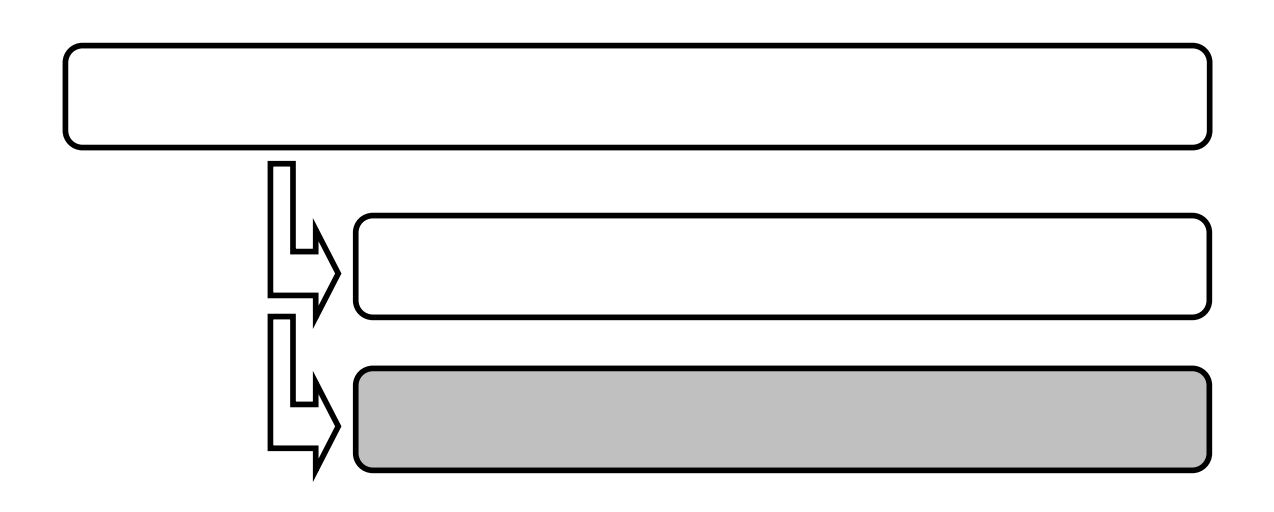

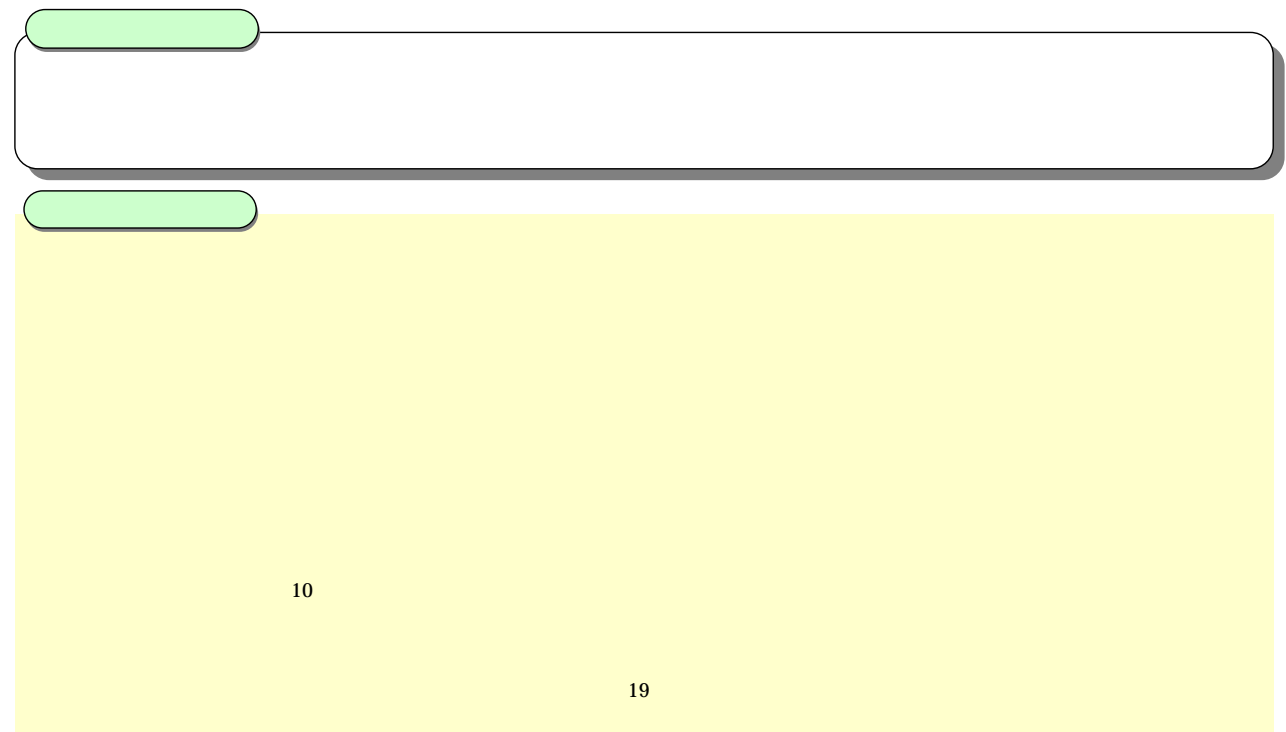

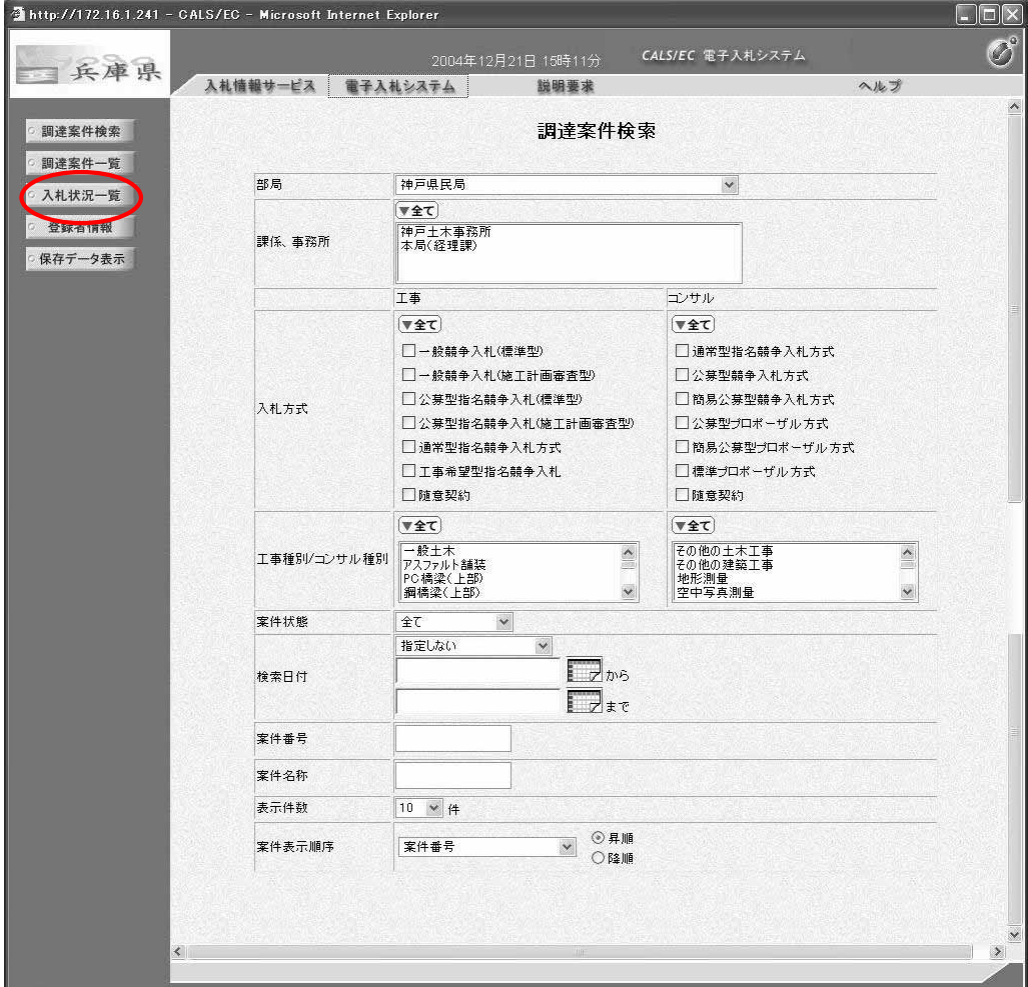

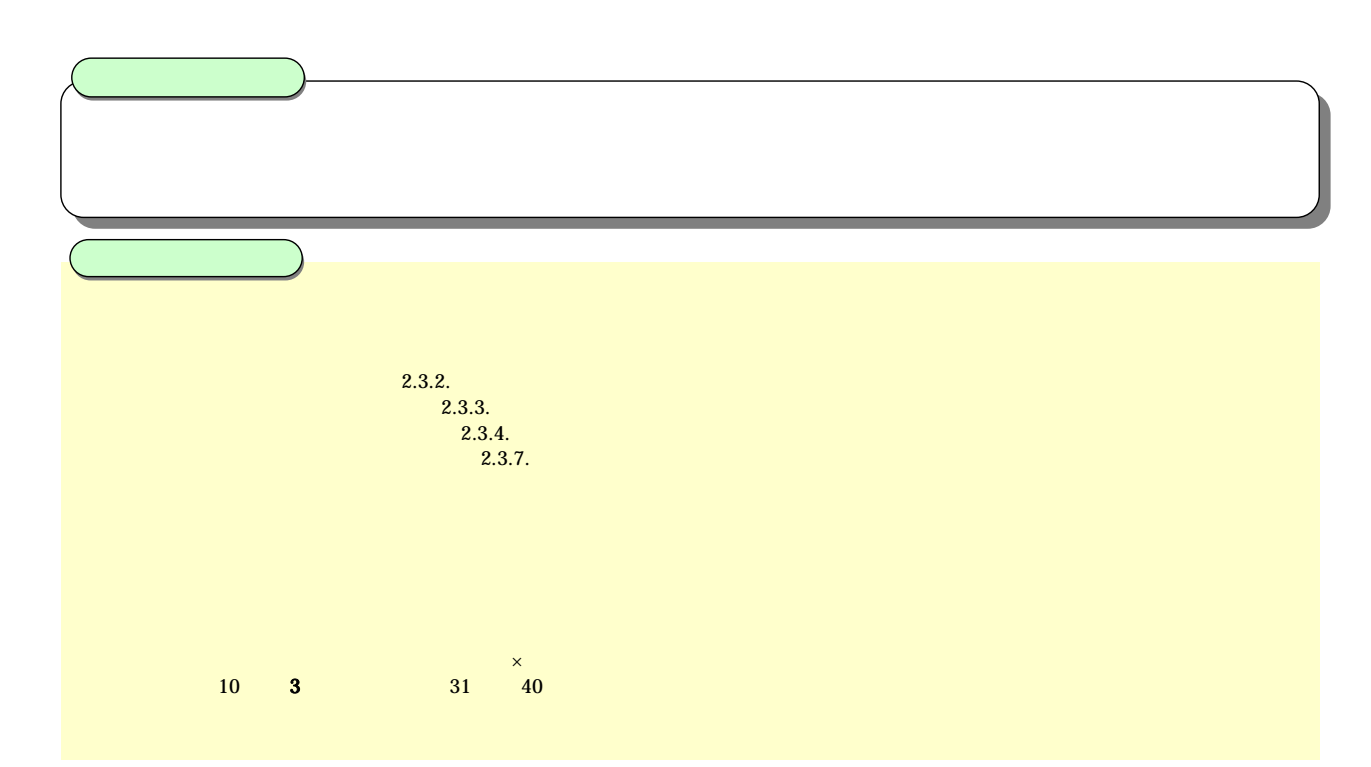

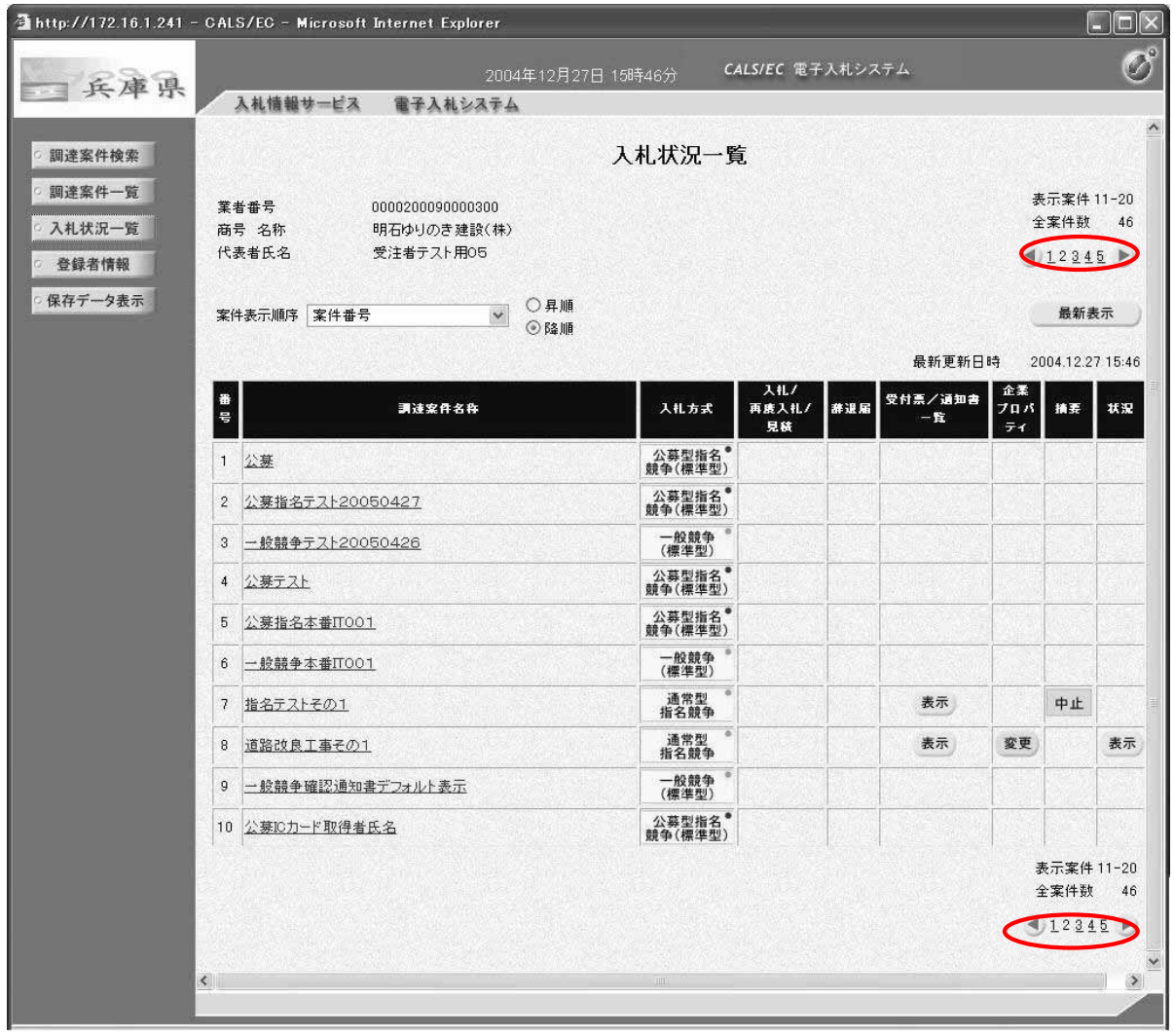